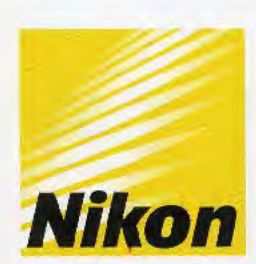

*At the heart of the Image*  Au cœur de l'image

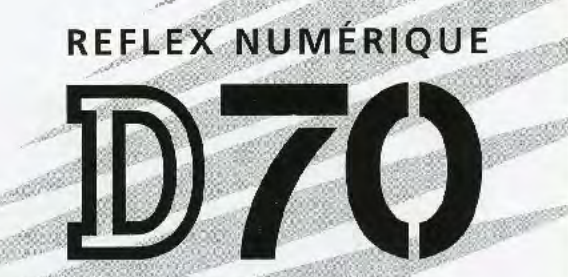

Nikon

 $\overline{D70}$ 

**SANTA COMPANY** 

**Incroyablement rapide et performante, la photographie au reflex numérique Nikon s'ouvre à vous!** 

En faisant preuve de toujours plus d'ingéniosité, Nikon s'engage à offrir à ses clients le meilleur des technologies de pointe argentique et numérique, fruit de longues années de recherche et d'innovation. Grâce aux performances élevées qui en résultent, Nikon occupe depuis longtemps une place de leader mondial dans le domaine de la fabrication d'appareils photo.

Le Nikon D70 intègre à la perfection les dernières technologies Nikon : ce reflex numérique ultra-élaboré est désormais prêt à concrétiser vos rêves. Des performances inégalées, un fonctionnement simple et ultra rapide, un contrôle totalement personnalisable et la complémentarité du Système d'Image Total Nikon facilitent la photographie numérique, tout en donnant libre cours à votre imagination.

Résultat : vous créez des images stupéfiantes que vous serez fier de montrer à tous vos amis. Que vous soyez expérimenté ou novice en photographie numérique, vous allez apprécier les fonctions perfectionnées, les performances élevées et la superbe qualité du nouveau reflex numérique Nikon 070!

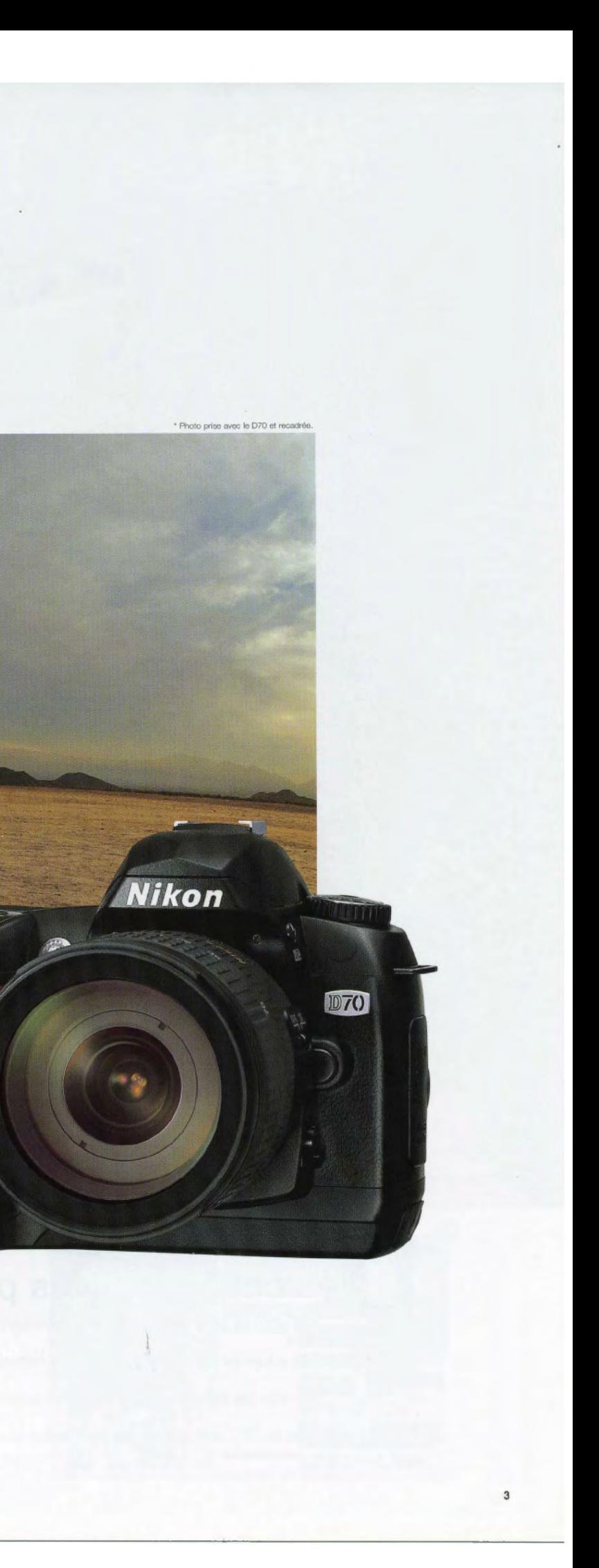

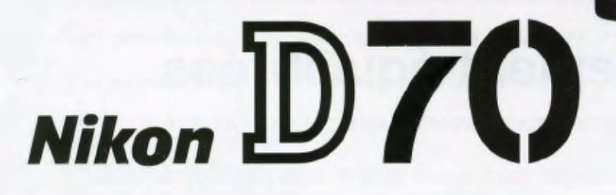

**Nikon** 

 $\blacksquare$ 

**MENU** 

 $\frac{1}{2}$   $\frac{1}{2}$   $\frac{1}{2}$ 

QUAL<br>ENTER

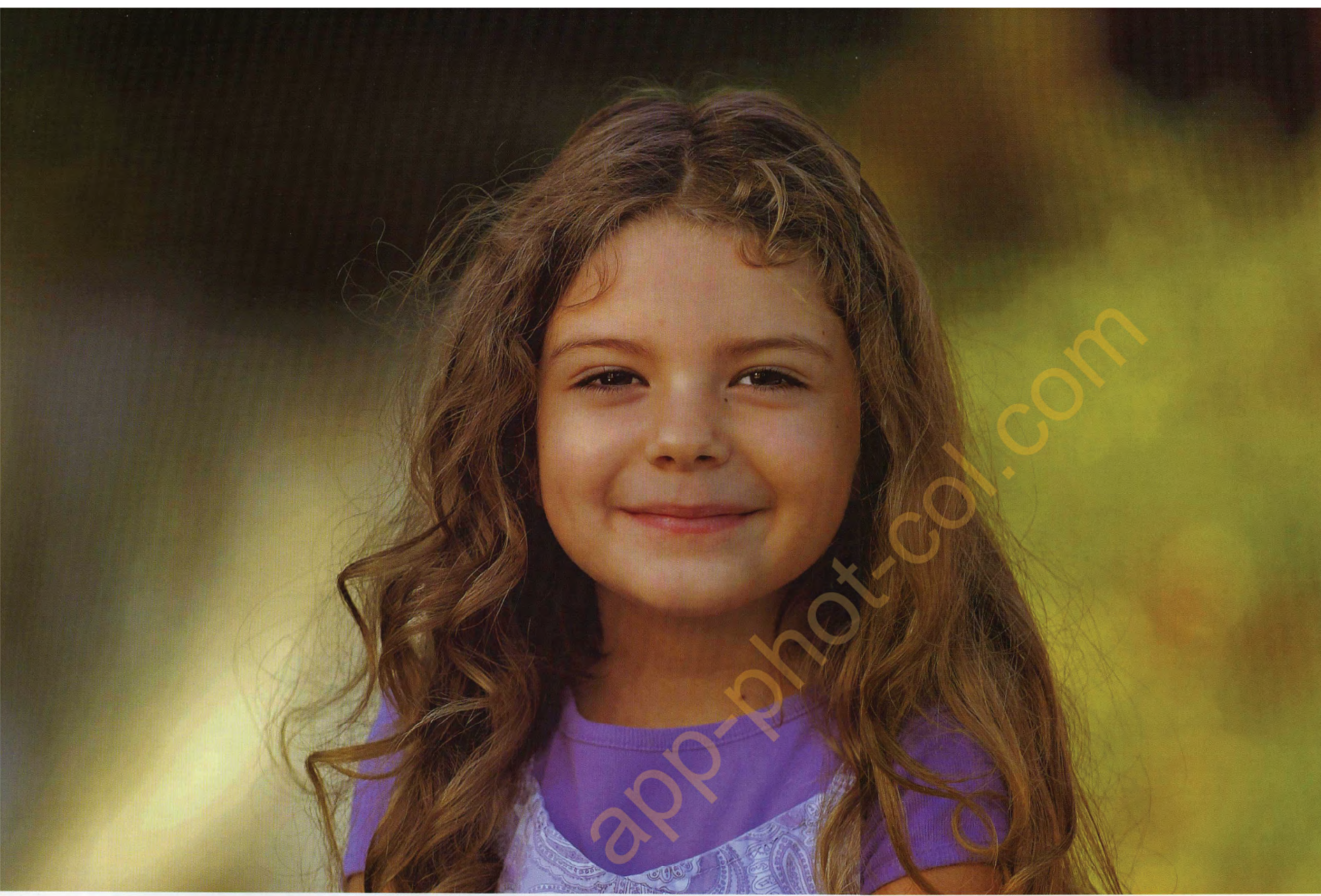

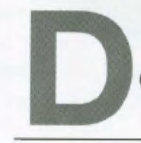

# es couleurs vives parfaitement équilibrées

Vos amis et votre famille seront émerveillés par la beauté des images que vous aurez prises avec le D70. Des couleurs vives, des détails d'une netteté incroyable, une définition élevée et une large plage dynamique : tels sont les points forts qui vous permettront d'immortaliser en haute qualité vos meilleurs moments. Avec le D70, enregistrez vos plus beaux souvenirs et faites naître des sourires sur tous les visages!

· Mode Qualité d'image : NEF (RAW) · Objectif : AF-S VR Zoom-Nikkor 70-200mm f/2.8G IF-ED · Mode d'exposition: Vari-programme [Portrait], 1/800 seconde, f/2.8 · Balance des blancs : Automatique · Sensibilité : équivalente à 200 ISO

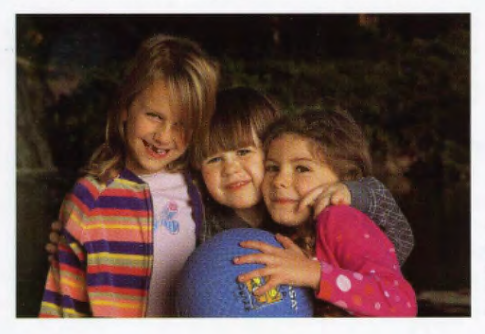

· Mode Qualité d'image : NEF (RAW) · Objectif: AF-S VR Zoom-Nikkor 24-120mm f/3.5-5.6G IF-ED · Mode d'exposition: [M], 1/500 seconde, f/11 · Balance des blancs : Automatique · Sensibilité: équivalente à 200 ISO

#### Un capteur au format DX Nikon

Le capteur DTC de format DX Nikon est caractérisé par une plage dynamique plus grande permettant de créer de superbes images haute définition, aux détails d'une netteté incroyable. Doté de 6,1 mégapixels

effectifs, ce capteur produit des images de 3008 x 2000 pixels qui peuvent être agrandies et recadrées lors d'un travail créatif. Chaque photosite du capteur

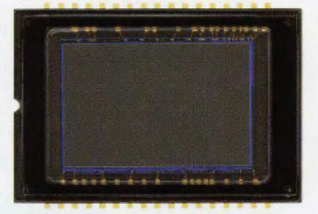

intègre des microlentilles qui guident avec précision la lumière issue de l'objectif afin d'en optimiser les performances, que cet objectif soit un AF Nikkor ou un objectif DX Nikkor destiné exclusivement aux reflex numériques. Tous les reflex numériques Nikon recourent au format DX, pour garantir performances et uniformité, éléments que vous apprécierez au fur et à mesure de la constitution de votre système reflex numérique Nikon.

#### Un traitement numérique de haute performance

Nikon a programmé le circuit intégré LSI du D70 avec des algorithmes de nouvelle génération pour restituer à la perfection couleurs édatantes et clarté, garantir une balance des blancs auto optimisée, un contrôle automatique des tons et des couleurs ou encore un traitement en temps réel

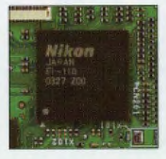

du bruit numérique visible sur les photos prises à des temps d'exposition de longue durée. Le LSI, grâce à son bus bidirectionnel, exploite au maximum les performances du système en termes

de rapidité de la compression des fichiers NEF (RAW), de la mémoire tampon, de l'enregistrement simultané des fichiers en NEF+JPEG, et de l'affichage des images sur le moniteur ACL.

#### Une balance des blancs très précise

Optimisée pour le D70, la très reconnue mesure matricielle couleur 3D (issue des Nikon F5 et D2H) et son capteur 1005 photosites utilisent les données provenant du capteur DTC pour contrôler avec une très grande précision la balance des blancs. En plus du réglage de balance des blancs TTL auto, vous avez le choix entre six modes manuels avec réglage précis ainsi que la balance prédéfinie. Le bracketing de la balance des blancs est également à votre disposition.

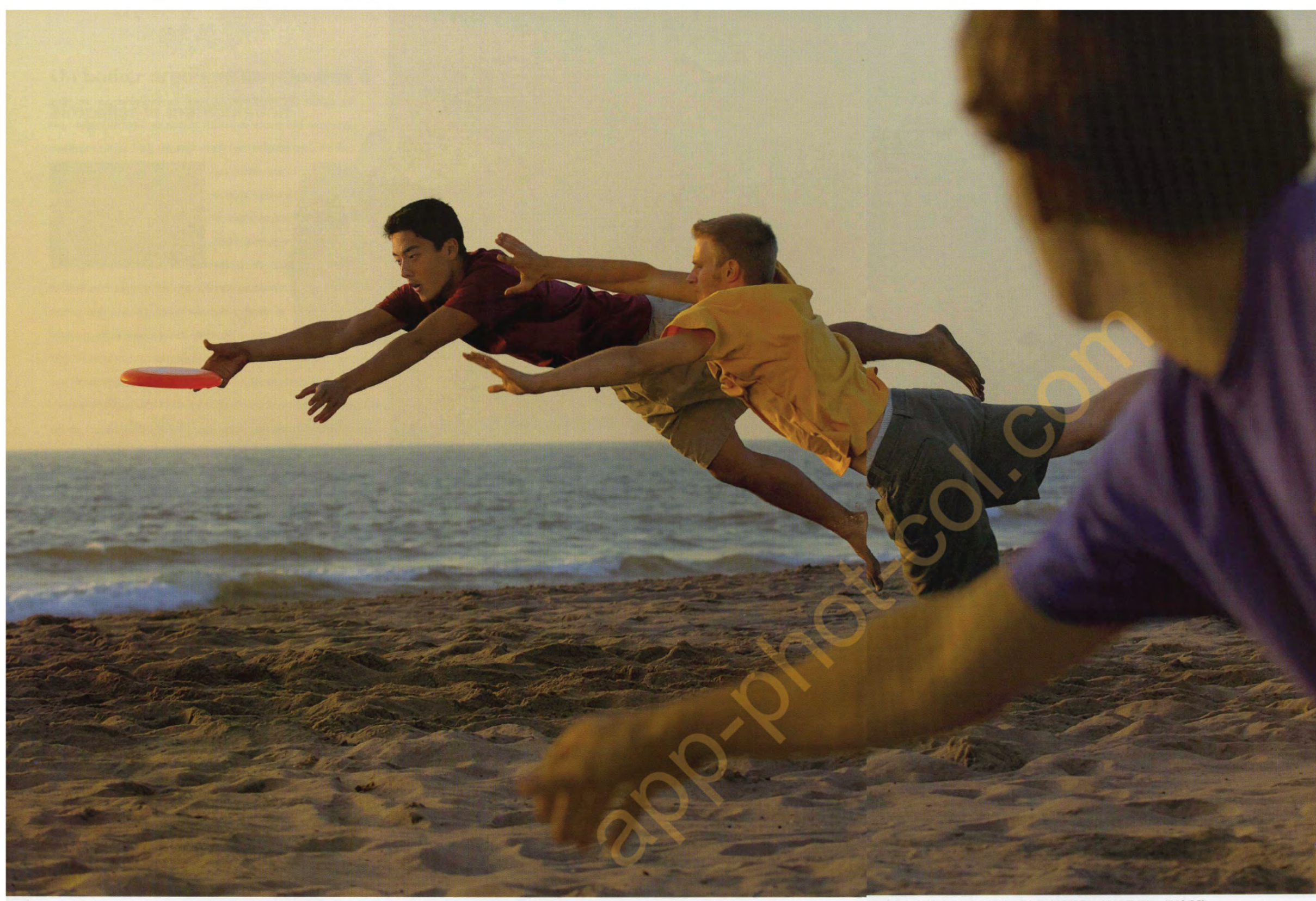

· Mode qualité d'image: NEF (RAW) · Objectif: AF-S VR Zoom-Nikkor 70-200mm f/2.8G IF-ED · Mode d'exposition: [M], 1/1250 seconde,  $\sqrt{5.6}$  · Balance des blancs: Automatique · Sensibilité: équivalente à 200 ISO

# oujours prêt à déclencher

Les moments inoubliables ne durent souvent que quelques instants. Que vous photographiez des jeux sur la plage, du sport, des enfants ou des animaux au mouvement imprévisible, votre appareil photo doit répondre instantanément afin d'immortaliser ces expériences en images. Grâce aux performances très élevées du D70, vous êtes certain de saisir tous ces instants, quelle que soit la situation.

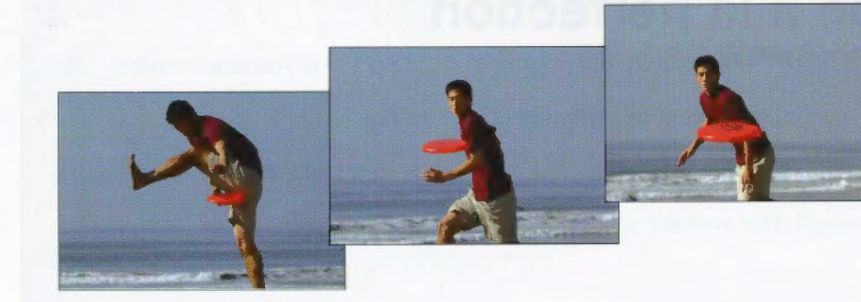

#### Une réponse instantanée

Mettez le D70 sous tension et vous serez immédiatement conquis. Il est prêt à déclencher sur le vif, avec un temps de réponse extrêmement réduit. Vous ne passerez ainsi à côté d'aucun moment inattendu. Le D70 démarre et déclenche plus rapidement, peut enregistrer dans sa mémoire tampon un plus grand nombre d'images et les affiche quasiment instantanément sur le moniteur ACL. Il n'a tout simplement pas d'égal dans sa catégorie !

#### Cadence de 3 vues par seconde jusqu'à 144 images consécutives\*

Le D70 peut photographier à la cadence de 3 vues par seconde jusqu'à 144 images consécutives\*, grâce à la grande capacité de la mémoire tampon, à un traitement d'image plus rapide, à une vitesse accrue de l'accès à la carte mémoire et à une bande passante du bus système plus grande. \*Si utilisation du format JPEG NORMAL, réglage Large, et d'une carte CompactFlash<sup>TM</sup> SanDisk SDCHF256MB (Type II)

#### Un système AF sur 5 zones ultra-rapide et précis

Le système autofocus sur 5 zones de Nikon, le Multi-CAM900, doté d'un capteur en croix central permet de mémoriser rapidement et avec précision la mise au point et recouvre une grande partie de l'image. Les performances en conditions d'éclairage faible sont excellentes et un illuminateur d'assistance AF très pratique vous apporte une aide supplémentaire si vous photographiez en faible lumière. Grâce au sélecteur multidirectionnel situé au dos de l'appareil photo, il est extrêmement facile de sélectionner une zone de mise au point spécifique. Il est possible de vérifier celle-ci sur l'écran de contrôle supérieur et dans le viseur où figure un indicateur de mise au point. Lorsque vous photographiez des sujets en mouvement, le suivi prédictif de la mise au point et la fonction de mémorisation (Lock-on™) vous aident à obtenir une mise au point précise, en passant instantanément et automatiquement de la zone sélectionnée à celle dans laquelle le sujet s'est déplacé.

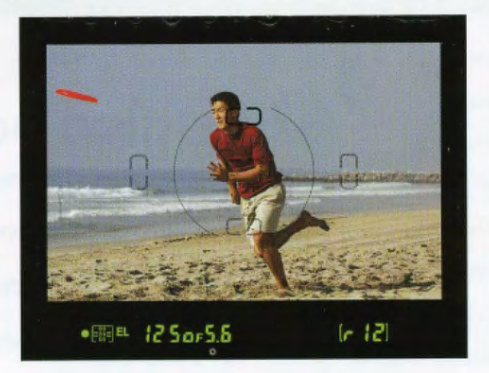

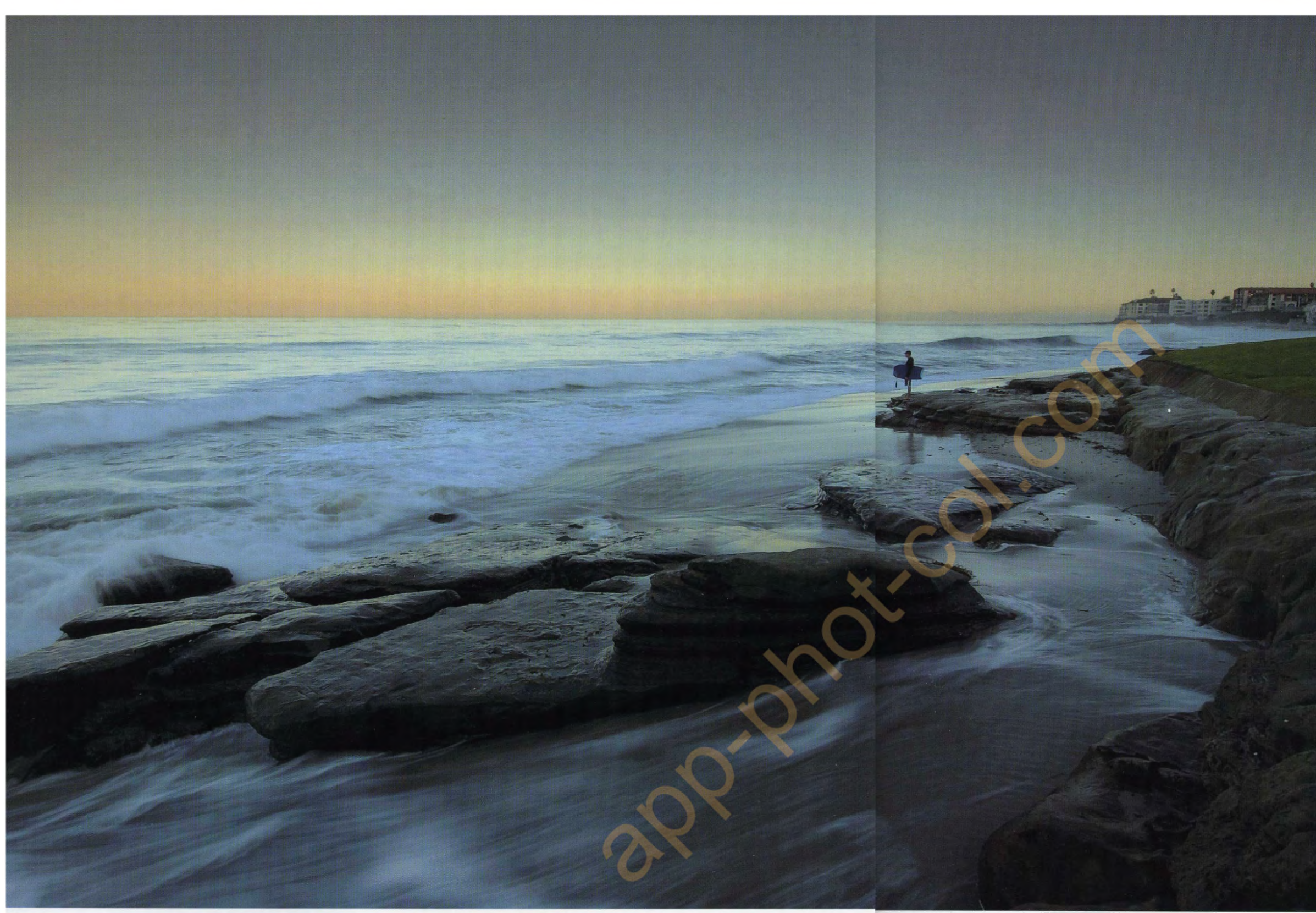

# exposition portée à la perfection

Le D70 allie contrôle personnalisé et options d'amélioration des images en proposant sept nouveaux modes « Vari-programme » à l'automatismo porfectionné. Ils vous permettent d'obtenir des résultats spectaculaires en termes de dégradés et de tons, même dans des conditions critiques de prise de vue. Idéal lorsque vous souhaitez capturer très facilement la magie d'un moment unique sans vous soucier des réglages.

. Mode Qualité d'image: NEF (RAW) . Objectif: AF-S DX Zoom-Nikkor 12-24mm f/4G IF-ED · Mode d'exposition : [M], 1/2 seconde, f/22 · Balance des blancs : Automatique · Sensibilité : équivalente à 200 ISO

#### Sept modes automatisés «Vari-programme»

Que vous soyez novice ou expérimenté, vous n'avez parfois pas le temps d'effectuer les réglages. Les sept modes «Vari-programme» de Nikon font du D70 votre choix de prédilection. Sélectionnez le programme correspondant à la situation et l'appareil optimise automatiquement la balance des blancs, la netteté, les tons (contraste), les couleurs, la saturation et les teintes afin d'obtenir des résultats spectaculaires. Par exemple, sélectionnez Portrait pour restituer le naturel des tons chair et estomper l'arrière-plan afin de faire ressortir votre sujet. Vous avez également le choix entre Automatique, Paysage, Gros plan, Sport, Portrait de nuit ou Paysage de nuit pour des performances similaires automatisées.

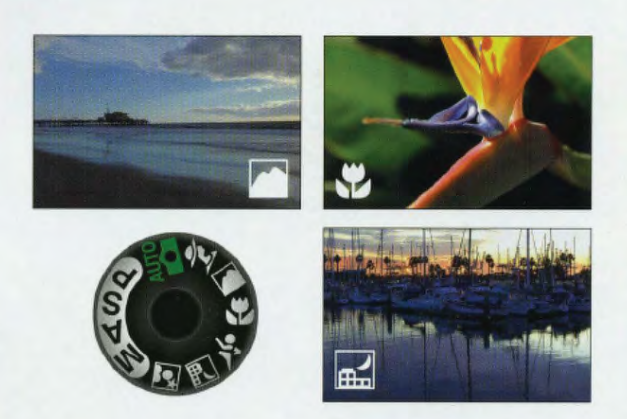

#### De multiples options d'amélioration des images

Les options d'amélioration des images, facilement paramétrables, optimisent la netteté, les tons (contraste), les couleurs, la saturation et les teintes lorsque vous recourez aux modes d'exposition auto multi-programmé [P], auto à priorité vitesse [S], auto à priorité ouverture [A] ou manuel [M], afin de correspondre le mieux à la scène photographiée ou à l'utilisation finale de l'image. Vous avez le choix entre Normale, Plus saturée, Plus nette, Moins nette, Impression directe, Paysage ou Optimisation personnalisée.

#### Une maîtrise parfaite de la lumière ambiante

Sélectionnez une sensibilité comprise entre 200 et 1600 ISO pour garantir des performances élevées dans un large éventail de conditions d'éclairage. Vous pouvez également opter pour l'option ISO AUTO avec laquelle la sensibilité la mieux adaptée à la situation est sélectionnée, dans le même éventail d'éclairage. La plage des vitesses d'obturation, comprises entre 30s et 1/8000s, permet un contrôle créatif et les options de correction d'exposition et de bracketing de l'exposition auto vous offrent un nombre illimité de possibilités. Trois modes de mesure TTL optimisés Nikon sont proposés : la mesure matricielle couleur 3D qui fait appel à un capteur RVB 1005 photosites, la mesure pondérée centrale de diamètre variable et la mesure spot couplée au collimateur sélectionné (5 possibilités).

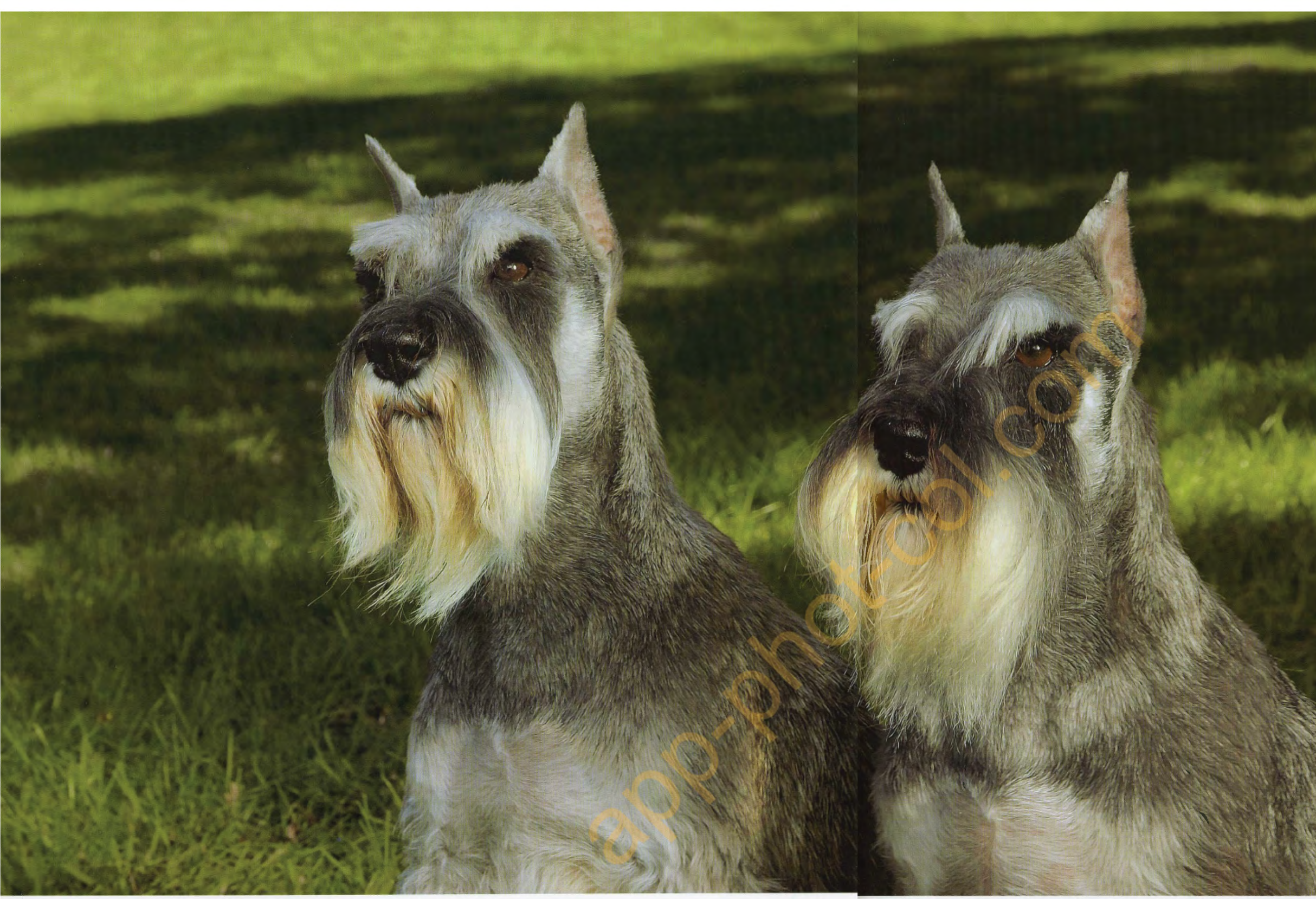

# arce que chaque détail est primordial

Les photos laissent des souvenirs impérissables. De telles images nécessitent que tous les aspects du système fonctionnent en parfaite symbiose: le Système d'Irnage Total Nikon est destiné à répondre à cette exigence. Chaque fonction et chaque technologie novatrice intégrées dans le 070 travaillent en harmonie avec tous les composants du système Nikon pour garantir une qualité Nikon authentique et reproduire les détails les plus infimes, représentatifs de chaque image.<br>
• Sensibilité: équivalente à 200 ISO

. Mode Qualité d'image: NEF (RAW) . Objectif: AF-S VR Zoom-Nikkor 24-120mm f/3.5-5.6G IF-ED · Mode d'exposition : [M], 1/1000 seconde, f/11 · Balance des blancs : Automatique · Sensibilité : équivalente à 200 ISO

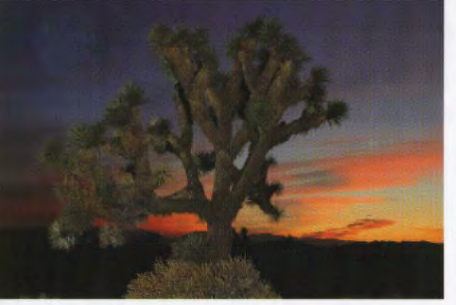

Mode Qualité d'image: NEF (RAW)<br>Objectif : AF-S DX Zoom-Nikkor 18-70mm f/3,5-4,5G-IF-ED • Mode d'exposition [M], 1/13 seconde, f/8 • Sensibilité : équivalente à 200 ISO

#### Une large gamme d'objectifs AF Nikkor

Chaque image a son objectif et rien n'égale les objectifs AF Nikkor. Couvrant aussi bien le 10,5 mm avec son Fisheye à 180° que le 600mm, cette gamme exclusive d'objectifs à focales variables ou à focales fixes est conçue pour porter à la perfection les performances du D70.

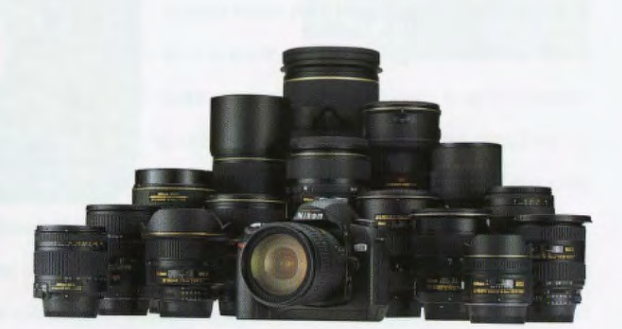

### Un flash intégré à ouverture automatique doté du contrôle de flash i-TIL

Le flash intégré s'ouvre automatiquement et se déclenche en cas d'édairage ambiant insuffisant ou de contre-jour : il réalise alors un dosage automatique flash/ambiance. Le mode i-TTL améliore la précision du pré-éclair pilote utilisé par le capteur RVB 1005 photosites du système afin d'évaluer l'exposition au flash et d'effectuer un dosage automatique du flash. Le D70 permet de photographier à des vitesses de synchronisation atteignant le 1/500s pour déboucher les ombres de manière efficace sous un éclairage lumineux. La mémorisation de la puissance du flash permet de garder la même puissance de flash après le recadrage d'une image, de manière à émettre systématiquement l'intensité appropriée au sujet. De plus, la correction de l'exposition au flash vous permet d'augmenter ou de réduire cette intensité pour un contrôle encore plus précis des résultats.

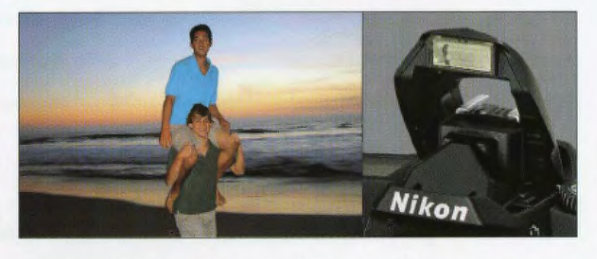

#### Une compatibilité parfaite avec le Système d'éclairage créatif

Un des avantages majeurs du flash intégré du D70 est la prise en charge du contrôle de flash i-TTL exclusif Nikon, caractéristique majeure du Système d'éclairage créatif. Le flash intégré peut jouer le rôle de flash principal, commandant à cistance un groupe de flashes SB-600 ou SB-800 non reliés par câble. Ainsi, de nouvelles possibilités de prise de vue au flash, non proposées par d'autres systèmes, s'offrent à vous. Vous pouvez également installer un SB-800 sur la griffe flash et contrôler jusqu'à 3 groupes de flashes asservis sans câble, comportant chacun un nombre indéfini de flashes SB-800 ou SB-600.

# Un boîtier ergonomique destiné à simplifier la manipulation

Le boîtier compact et léger du D70 épouse parfaitement la forme de la main et offre un accès instantané aux commandes le fonctionnement est ainsi totalement intuitif. Parmi celles-ci figurent un nouveau sélecteur de mode, des molettes de commande principale et secondaire facilitant le réglage des paramètres et permettant de manipuler le boîtier d'une seule main. Le grand et lumineux viseur optique bénéficie d'un grossissement important, inclut si besoin des lignes quadrillées ainsi qu'un affichage numé-

rique d'informations très utiles concernant les réglages et l'état de l'appareil photo. Il est également possible de vérifier rapidement les réglages importants sur le large écran de contrôle ACL, situé sur le dessus du boîtier. Faisant appel à des mots-clés faciles à comprendre, le grand moniteur ACL comporte des menus utilisant des icônes pratiques et une large police très lisible. Les photos prises en cadrage vertical s'affichent automatiquement dans le bon sens afin de faciliter leur visualisation sur le moniteur ou le téléviseur. De plus, la battene lithium-ion rechargeable haute capacité permet de prendre jusqu'à 2000 photos en une seule charge\*. Grâce à un adaptateur (inclus), le D70 fonctionne également avec trois piles jetables de type CR2.

#### "Données obtenues dans les conditions de test suivantes

Battene EN-EL3 entierement rechargée ; temperature de 20°C ; Zoom-Nikkor AF-S DX 18-70mm t/3.5-4.5G IF-ED ; mode de prise de vue en continu : mode autofocus dynamique continu : qualité d'image réglée sur JPEG BASIC : taille d'image réglée sur Moyenne; vitesse d'obturation 1/250s; déclencheur solicité à mi-course pendant trois secondes et mise au point passant de l'infini à la distance minimale trois fois lors de chaque prise de vue ; moniteur allumé pendant cinq secondes après six prises de vue puis éteint ; le cycle est reitéré une fois que le système de mesure de l'exposition est désactive

#### Diverses options de visualisation

Pour visualiser les images sur le moniteur ACL, vous avez le choix entre les options suivantes : une seule image plein écran, 4 ou 9 imagettes, fonction Loupe avec possibilité de se déplacer dans les différentes zones de l'image (jusqu'à 4,7x), diaporama automatique, histogramme et affichage des zones surexposées. Le câble vidéo fourni permet également de connecter l'appareil à un téléviseur ou à un magnétoscope pour visualiser ou enregistrer les images.

#### Commande de contrôle de la profondeur de champ

Grâce à la commande de contrôle de la profondeur de champ, vous pouvez obtenir une composition précise. En effet, cette fonction permet de vérifier dans le viseur les effets de l'ouverture sélectionnée. (Fonctionne uniquement avec des objectifs Nikon à microprocesseur)

#### Trois modes de couleur

Choisissez l'espace colorimétrique le plus adapté à votre sujet ou à l'utilisation visée.

Mode Ia: optimisé pour les impressions de tons chair. (sRVB)

Mode II : optimisé pour la réalisation d'une large gamme de couleurs adaptée au traitement ou à la retouche d'images. (Adobe RVB)

Mode IIIa: idéal pour les impressions des paysages et de flore aux couleurs éclatantes. (sRVB)

 $\mathbf{L}$ 

画

000

 $\frac{1}{100}$ 

**QUAL** 

AFT

Vous disposez de 25 réglages personnalisés au total, permettant de personnaliser au maximum les opérations de votre D70 et d'être en adéquation avec votre manière de photographier ou de répondre aux exigences des différentes conditions de prise de vue. Le menu des réglages personnalisés, clair et simple, s'affiche sur le moniteur ACL et la sélection des options s'effectue à l'aide du très pratique sélecteur multidirectionnel. Vous avez également la possibilité d'afficher une description des différents réglages en appuyant sur une simple touche d'aide intégrée.

## Le traitement numérique des images issues du D70

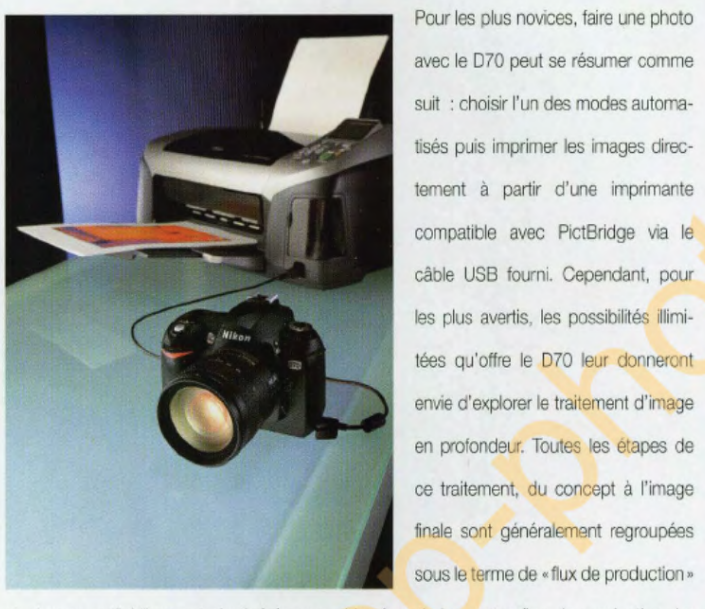

et chaque outil Nikon est destiné à vous aider à optimiser votre flux de production. Le logiciel joue alors un rôle essentiel.

### Le logiciel Nikon (fourni)

L'ensemble des fonctions polyvalentes et l'interface conviviale du logiciel fourni simplifient le transfert des images sur votre PC ou Mac, leur lecture ou visualisation, leur classement et leur partage. Les photos prises en cadrage vertical s'affichent automatiquement dans le bon sens. Les commandes de retouche, relatives par exemple à la luminosité et à l'atténuation des yeux rouges sont intuitives et rapides. Visionnez et imprimez des fichiers individuellement, joignez-les à un e-mail ou transférez-les sur Internet. Prenant en charge les fichiers JPEG, TIFF et NEF (RAW), ce logiciel est l'associé idéal de Nikon Capture 4 et de son ensemble de fonctions exceptionnelles.

**Logicial** 

### Expérimentez tout le potentiel du format NEF

Le fichier image NEF (Nikon Electronic Format) original de Nikon vous aide à créer des images plus belles que jamais. Chaque fichier NEF stocke les données d'images brutes (RAW) capturées par le capteur du D70, une imagette et un « fichier d'instructions » contenant les réglages de l'appareil photo. Les modifications apportées n'ont aucune répercussion sur les données brutes archivées et ne la dégradent en aucun cas. Les données d'origine sur 12 bits sont traitées par Nikon Capture 4 et affichées en 16 bits, de manière à optimiser l'équilibrage des tons et couleurs. Toute modification peut être enregistrée en tant que nouveau « fichier d'instructions», en tant que fichier TIFF sur 48 bits ou encore fichier JPEG lorsque votre priorité est de partager vos images sur Internet. Les fichiers NEF sont en plus conçus pour garantir une compatibilité future afin qu'ils puissent intégrer les nouvelles caractéristiques ajoutées aux versions ultérieures de Nikon Capture.

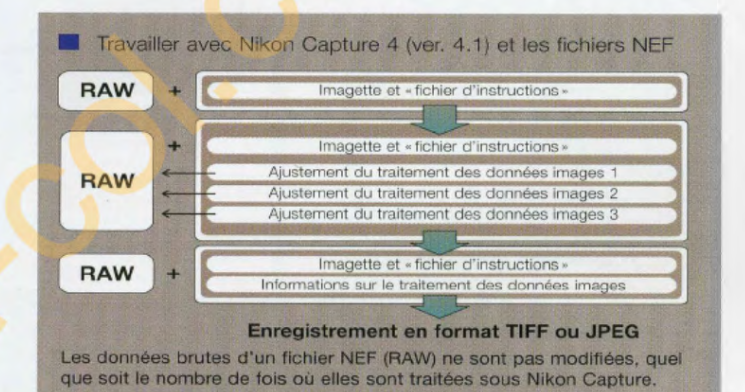

### **Nikon Capture 4\*** (Version 4.1, optionnel)

Nikon Capture 4 offre un environnement unique d'édition d'image et constitue le seul programme vous permettant de modifier totalement les fichiers NEF. Vous pouvez à tout moment revenir en arrière et rectifier vos réglages ou corriger la plupart des aspects des paramètres de l'image comme si vous repreniez la photo d'origine. Toutes ces actions n'affectent en rien les images d'origine ou leurs paramètres. De plus, toutes les variations possibles et imaginables peuvent être enregistrées dans autant de « fichiers d'instructions ». Ainsi, vous obtenez le meilleur en terme d'édition intelligente des images tout en économisant de l'espace sur le disaue dur.

"Les fichiers NEF du D70 nécessitent Nikon Capture version 4.1 ou uterieure

· Prise en charge des types de fichiers NEF, TIFF et JPEG: Nikon Capture 4 est totalement compatible avec le visionnage et la modification des fichiers NEF (RAW), TIFF et JPEG. · La technologie Digital DEE™\* éclaircit ou assombrit des zones spécifiques d'une image pour faire ressortir les basses et/ou les hautes lumières et obtenir ainsi une exposition globalement équilibrée.

\*Digital DEE<sup>TM</sup> est une technologie conçue par Applied Science Fiction.

· Conversion des images fisheye en images rectangulaires: les vues issues de l'objectif AF DX Fisheye-Nikkor 10,5mm f/2.8G ED sont recalculées pour donner deux types d'images ultra grands-angles.

#### Logiciel

· Image Dust Off se base sur une image de référence, prise en premier lieu par l'utilisateur pour indiquer l'emplacement des poussières sur le capteur. Les effets de ces poussières sont ensuite éliminés automatiquement des images NFF. Un autre avantage majeur de la prise de vue en NEF et une autre exclusivité Nikon!

· Traitement par lot ultra évolué : Il est possible d'appliquer automatiquement un large éventail de corrections et de réglages à un nombre quelconque de fichiers d'un même dossier, permettant de gagner considérablement du temps lors du traitement d'un grand nombre d'images prises dans des conditions similaires de prise de vue.

· Commande à distance de l'appareil photo : Avec Nikon Capture 4, vous pouvez contrôler la plupart des réglages de prise de vue du D70, comme le bracketing, à partir de votre PC ou de votre Mac par le biais de l'interface USB, et transférer vos photos directement sur l'ordinateur au fur et à mesure qu'elles sont prises.

#### Nouvelles fonctions de Nikon Capture 4 (Version 4.1)

· L'explorateur d'image affiche les images enregistrées dans plusieurs dossiers sous forme d'un « index » d'imagettes, situé au-dessus d'une fenêtre plus grande dans laquelle figure l'image actuellement sélectionnée. La consultation, la sélection et la modification des images

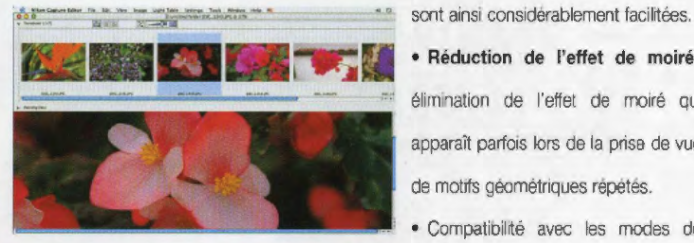

Réduction de l'effet de moiré: élimination de l'effet de moiré qui apparaît parfois lors de la prise de vue de motifs géométriques répétés.

Compatibilité avec les modes de

couleur mis à jour du D70.

· Elimination de la nécessité d'enregistrer l'image modifiée, apportant rapidité et confort d'utilisation

· Prise en charge des modules d'extension (plug-in) de filtres pour garantir une plus grande poly-

valence et possibilité d'extension. Il est déjà prévu d'intégrer des plug-ins de NIK Multimedia, Inc.

· Nouveaux outils de traitement, parmi lesquels figurent l'éditeur LST et l'amplificateur de saturation.

· Conversion directe de JPEG à NEF: cette fonction permet de créer des fichiers NEF plus petits, apportant un gain de place considérable et réalise la conversion sans ouvrir ni décompresser l'image originale.

· Possibilité de choisir « Enregistrer et ouvrir avec x application » dans le menu Fichier.

· Option permettant d'enregistrer uniquement les réglages selectionnes dans un tichier d'instructions.

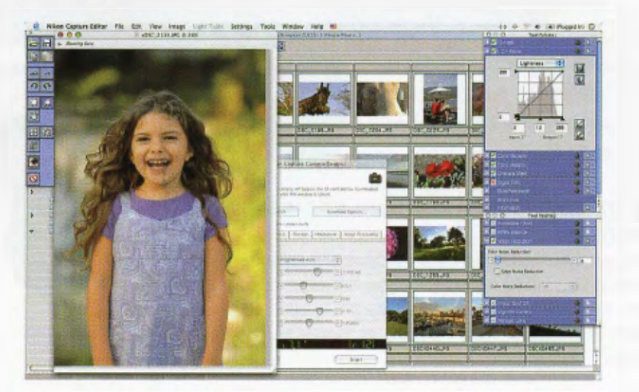

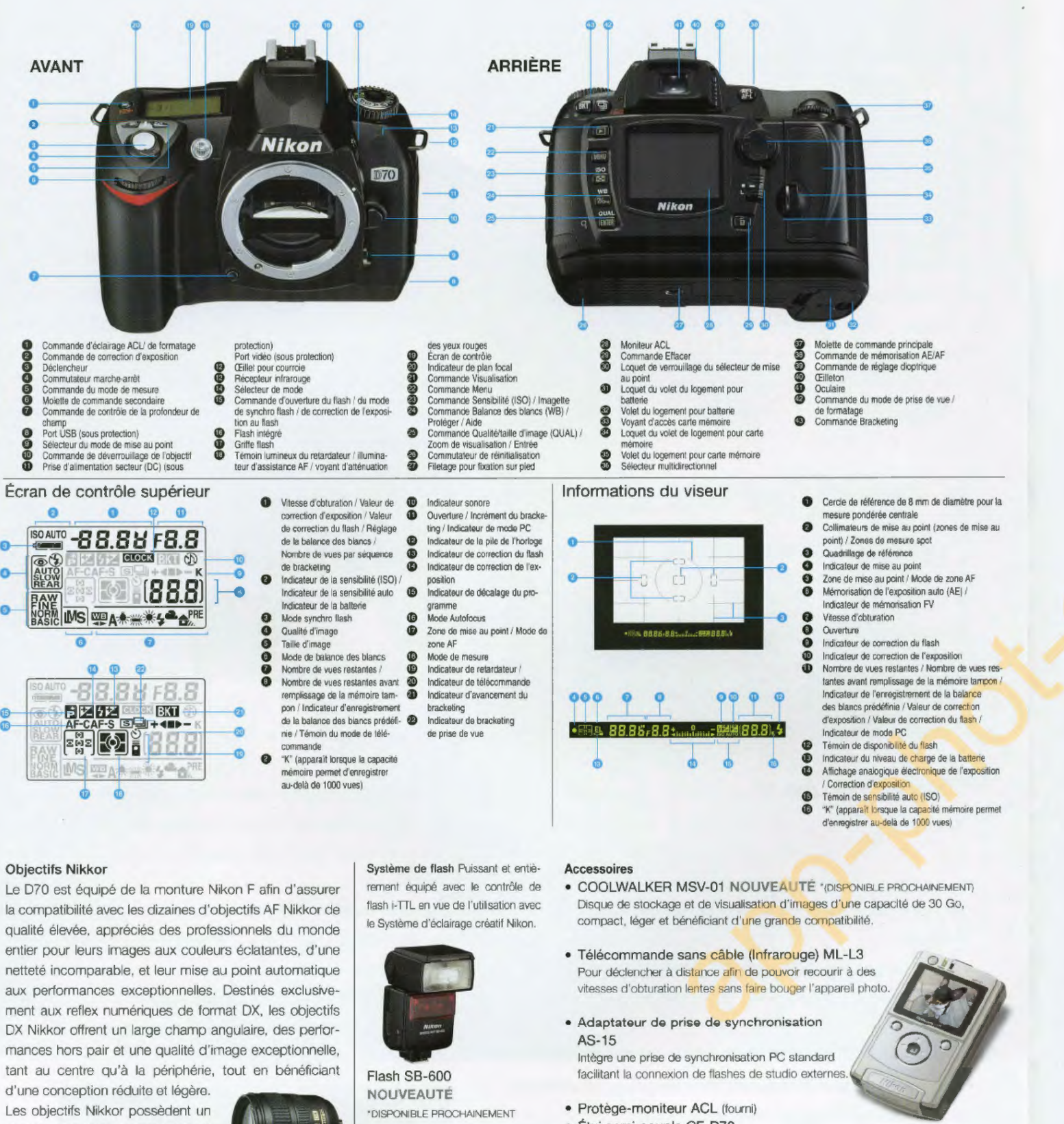

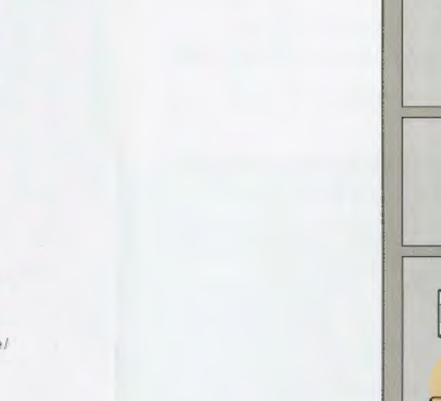

Schéma du

système

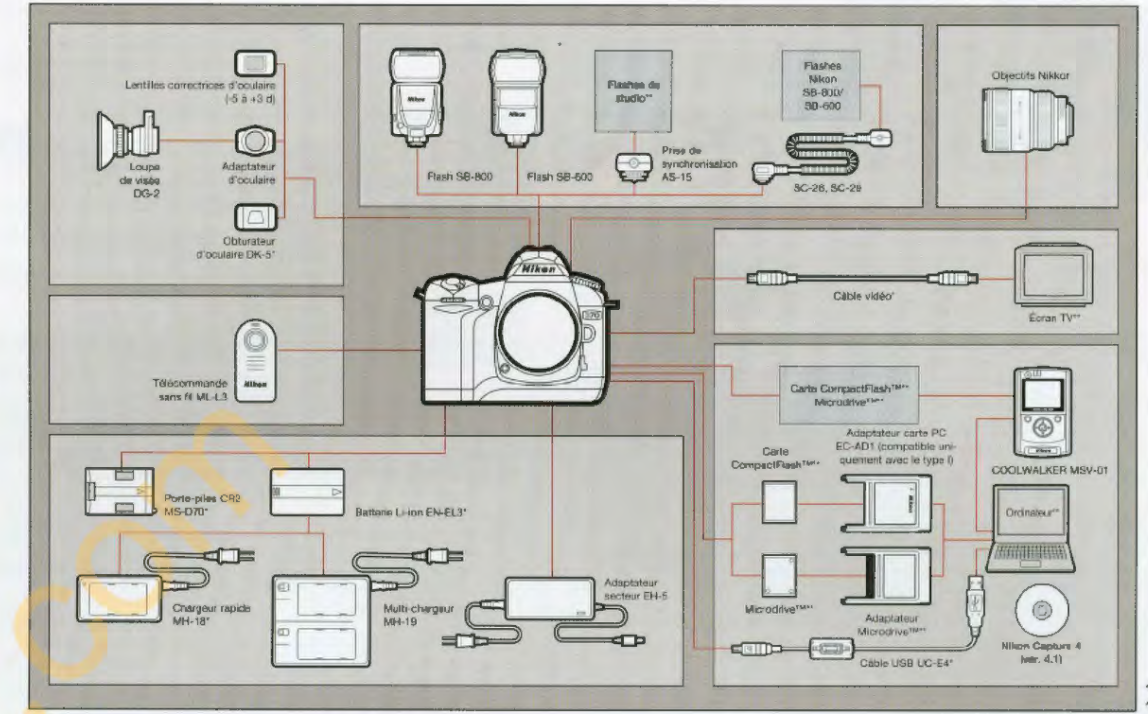

#### Tableau de compatibilité avec fonctions (il est impossible d'utiliser des objectifs IX-Nikkor)

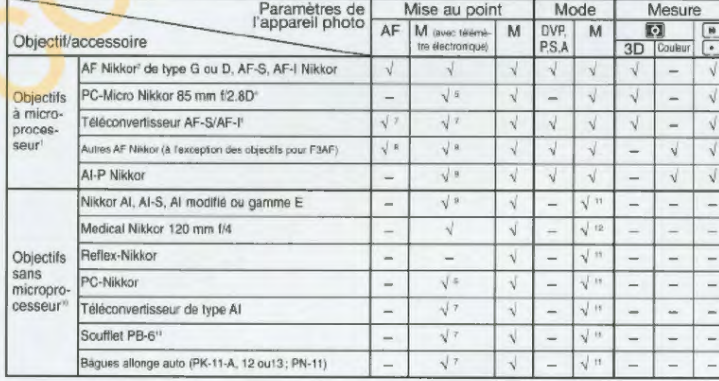

#### Configuration système requise pour le logiciel Nikon

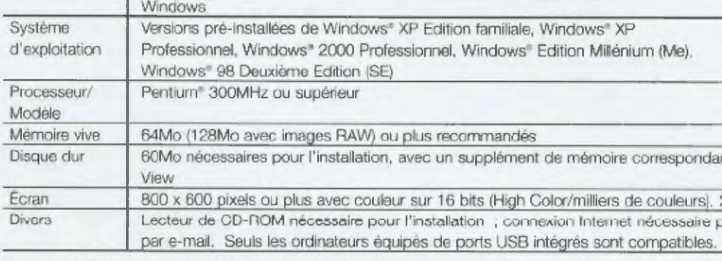

Remarque 1: le transfert des données risque de ne pas fonctionner correctement si l'appareil photo est connecté à l'ordinateur par le biais d'un hub USB. Remarque 2 : l'installation et l'utilisation nécessitent l'autorisat

Macintosh

#### Configuration système requise pour Nikon Capture 4 (ver. 4.1)

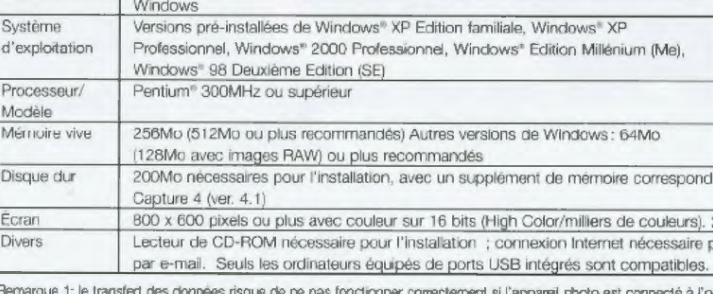

champ angulaire comparable à celui d'un objectif 24x36 avec un facteur x1,5.

#### AF-S DX Zoom-Nikkor 18-70mm f/3.5-4.5G IF-ED NOUVEAUTE

Compagnon idéal du D70 et associant excellentes performances et qualité irréprochable, le nouveau Zoom-Nikkor compact transtandard AF-S DX 18-70mm f/3.5-4.5G IF-ED est doté d'une ouverture lumineuse et couvre la plage de focales très pratiques 18-70mm

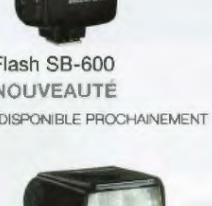

Flash SB-800

· Étui semi-souple CF-D70

#### Accessoires d'alimentation

- · Batterie Li-ion rechargeable EN-EL3 (fourni)
- · Chargeur rapide MH-18 (fourni)
- · Multi-chargeur MH-19
- Adaptateur secteur EH-5
- · Porte-piles CR2 MS-D70 (fourni)

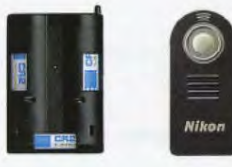

 $MS-D70$ 

COOLWALKER MSV-01

Porte-piles CR2 infrarouge sans fil<br>ML-L3

- 1 Les objectifs IX-Nikkor sont incompatibles
- 2 Le système stabilisateur d'image (VR) pris en charge par es objectifs VR.
- 3 La mesure spot s'effectue sur la zone de mise au point
- 4 Le système de mesure de l'exposition de l'appareil et le système de contrôle de flash ne fonctionnent pas correctement en cas de décentrement et/ ou de bascule ou en d'utilisation d'une ouverture autre que celle maxima-
- 5 Il n'est pas possible d'utilisar un télémètre électronique en cas de décentrement ou de bascule.
- 6 Compatible avec les objectifs AF-I Nikkor et avec tous les<br>objectifs AF-S sauf DX 12-24 mm 1/4G, ED 17-35 mm (/2.8D, DX 17-55 mm f/2.8G, DX ED 18-70 mm f/3.5-4.5G, ED 24-85 mm f/3.5-4.5G, VR ED 24-120 mm f/3.5-5.6G, et ED 28-70 mm f/2.8D.
- 7 Compatible avec les objectifs dotés d'une ouverture eflective maximale de 1/5.6 ou plus lumineuse.
- 8 Si un zoom avant est effectué avec un AF 80-200 mm t/2.8S, un AF 35-70 mm t/2.8S, le nouveau 28-85 mm f/3.5-4.5S ou un AF 28-85 mm f/3.5-4.5S et

Mac OS X (version 10.1.2 ou ultérieure)

locessoires fournis<br>Produits non Nikon

que la mise au point est réalisée dans la plage des distances minimales. l'image apparaissant sur la plage de visée risque d'être floue lorsque l'indicateur de « mise au point effectuée » s'affiche. Dans ce cas, mettez au noint enuellement en vous basant sur l'image du viseur.

- 9 Avec quyerture maximale f/5.6 ou plus lumineuse.
- Certains objectifs sont incompatibles.
- 11 Peut être utilisé en mode M, mais impossible d'utiliser le ime de mesure de l'exposition de l'apparoil photo. 12 Peut être utilisé en mode M avec des vitesses d'obturs-
- tion plus lentes que 1/125 s, mais impossible d'utiliser le système de mesure de l'exposition de l'appareil photo.
- 13 Fixation à la verticale (peut être orienté honzontalement une fais fixé).
- · Pour le contrôle de flash, il est nécessaire d'utiliser l'AS-15 avec l'objectif Medical Nikkor 200 mm f/5.6.

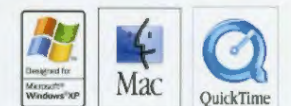

iMac", iMac" DV, Power Macintosh" G3 (Bleu/Blanc), Power Mac" G4 ou ultérieur, iBook®, PowerBook® G3 ou ultérieur

nt à deux fois la capacité de la carte mémoire de l'appareil photo plus 10Mo lors de l'utilisation de Nikon

24 bits recommandés (True Color/millions de couleurs) iour le téléchargement sur le Web , programme de counier électronique nécessaire pour l'envoi d'images

#### Macintosh Mac OS 9.0.4, 9.1, 9.2, Mac OS X (version 10.1.5 ou ultérieure) iMac", iMac" DV, Power Macintosh" G3 (Blue/White), Power Mac" G4 ou ultérieur, iBook", PowerBook® G3 ou ultérieu Mac OS X: 256Mo (512Mo ou plus recommandés) Mac OS 9: allocation de mémoire de 32Mo ou plus pour Nikon Capture 4 Camera Control, 256Mo ou plus pour Nikon Capture 4 (ver. 4.1) ant à deux fois la capacité de la carte mémoire de l'appareil photo plus 10Mo lors de l'utilisation de Nikon 24 bits recommandés (True Color/millions de couleurs)

cour le téléchargement sur le Web ; programme de courrier électronique nécessaire pour l'envoi d'images

ordinateur par le biais d'un hub USB. Remarque 2 : l'installation et l'utilisation nécessitent l'autorisation de l'utilisateur.

#### Caractéristiques du reflex numérique Nikon D70

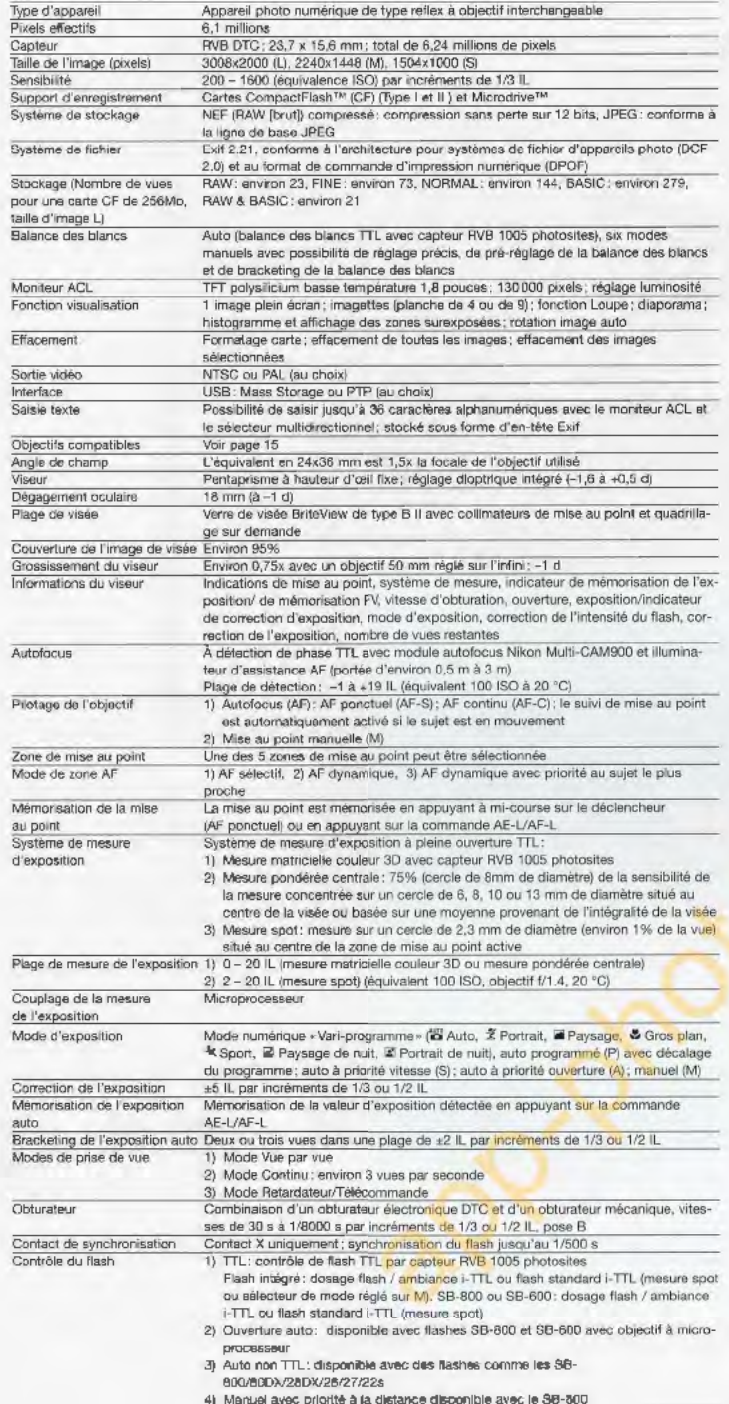

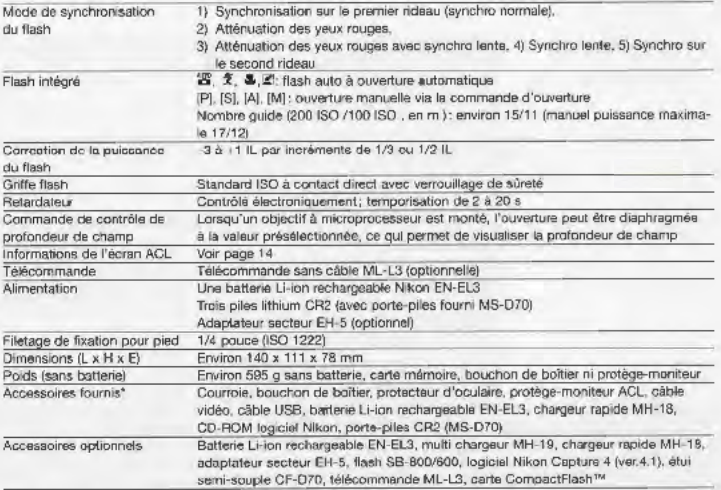

\*Les accessoires fournis en standard peuvent varier selon le pays.

Les cartes CornoactFlash™ suivantes sont cornoatibles evec le D70 :

31 Carl Discovery Andrews And Companies and Companies and Company<br>SanDisk Corporation<br>SDCFB16/48/80/96/128/160/256/512/10<mark>00, SDC</mark>FB192/300 (Type II), SDCF28256 (Type II), SDCFH128/192/256/384/512/1000, SDCFX512/1000

· Lexar Media Corporation Série 4X USB : CF018/032/048/064, série BX USB : CF016/032/048/054/060, série 10X USB : CF160, série 12X<br>USB : CF064/128/192/256/612, série 16X USB : CF192/256/320/512/640/1000, série 24X USB : CF256/512. série 24X WA USB : CF256/512, série 32X WA USB : CF1000, serie 40X WA USB : CFB250/512/1Go/2Go/4Go · Renesas Technology (Hitachi

HB28B016C8C/HB28B032C8C

DSCM-10512 (512Mo), DSCM-11000 (1Go), 3K4-2 (2Go), 3K4-4 (4Go) Un fonctionnement correct n'est pas garanti avec les cartes produites par d'autres labricants. Pour en savoir plus sur les cartes répertoriées di-dessus, consultez leur fabricant respectif.

### Qualité d'image, Taille d'image et Nombre de vues disponibles (en cas d'utilisation d'une<br>carte CF de 256 Mo)

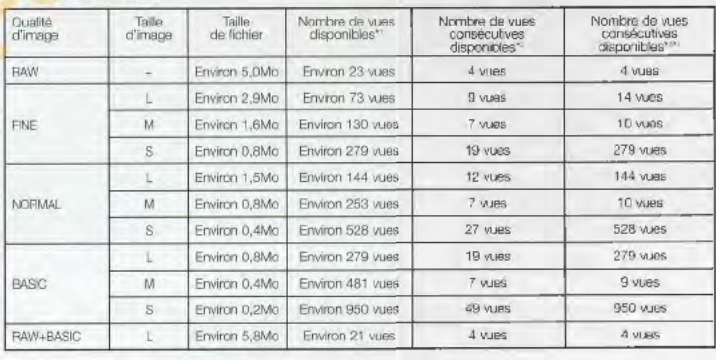

1. Dépend des conditions de prise de vue.

2. Nombre de vues pouvant être stockées dans la mémoire tampon.

3 Nombre de vues en cas d'utilisation de la carte OF SanDisk SDOFH256MB.

4. Le nombre de vues consécutives prises en une seule ratale peut être inférieur à celui indiqué en fonction du type de carte CF utilisé.

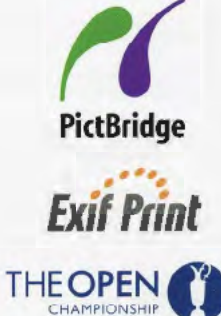

· Microsoft<sup>4</sup> et Windows<sup>«</sup> sont des marques déposées ou des marques commerciales de Microsoft Corporation aux Etats-Unis et/ ou dans d'autres pays. Macintosh® est The marque disposition of the marque state of Apple Computer Inc. aux Etats-Unis et/ ou dans d'autres pays: Digital DEE<sup>TM</sup> est une technologie développée par Applied Science Fiction.  $\bullet$  CompactFlash<sup>-M</sup> est une marque c Les caractéristiques et l'équipement sont sujets à modification sans préavis ni obligation de la part du

fabricant. Janvier 2004 @2004 NIKON CORPORATION

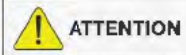

POUR UTILISER CORRECTEMENT VOTRE ÉQUIPEMENT, IL EST INDISPENSABLE DE LIRE ATTENTIVEMENT LES MANUELS AVANT DE VOUS EN SERVIR. CERTAINS DOCUMENTS SONT UNIQUEMENT DISPONIBLES SUR CD-ROM.

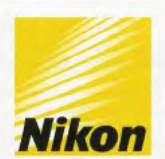

#### **NIKON CORPORATION**

Fuji Bldg., 2-3, Marunouchi 3-chome, Chiyoda-ku, Tokyo 100-8331, Japan http://nikonimaging.com/

Nikon France S.A. 191, rue du Marché Rollay. 94504 Champigny-Sur-Marne Cedex, Tél: (1)-45164516 (Image), www.nikon.fr

N.V. H De Beukelaer & Co. S.A., S.A.Boomsesteenweg 77, B-2630 Aartselaar Tel: (3)-870-5900, www.nikon.be

Nikon AG Im Hanselmaa 10. CH-8132 Egg, Zurich, Switzerland, Tel: +41-(0)-43-277-2700, www.nikon.ch

Nikon Canada Inc. 1366 Aerowood Drive, Mississauga, Ontario, L4W 1C1, Canada. Tel: (905)-6259910

Fr

Imprime en Hollande Code No. 6CF41430(0402A)Ad